# **SRP\_Path RenameExtension**

Replaces the file extension, or adds it if there isn't one already.

# Syntax

```
NewPath = SRP_Path("RenameExtension", Path, NewExtension)
```
# **Parameters**

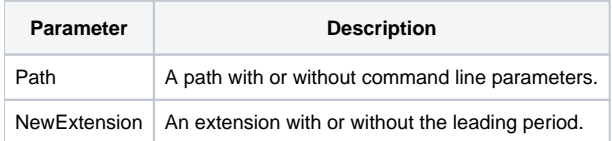

#### Returns

The path with the new extension.

## Remarks

The RenameExtension service parses the Path to locate any extension. If one is found, the extension is replaced with the NewExtension provided. It doesn't matter if NewExtension has a period as this service will ensure only one period is added.

## Example

```
Result1 = SRP_Path("RenameExtension", "C:\path\filename.txt", ".dat")
Result2 = SRP_Path("RenameExtension", "C:\path\filename.txt.dat", "exe")
```
Result1 will be "C:\path\filename.dat". Result2 will be "C:\path\filename.txt.exe".

## See Also

[AddExtension](https://wiki.srpcs.com/display/SRPUtilities/SRP_Path+AddExtension), [GetExtension,](https://wiki.srpcs.com/display/SRPUtilities/SRP_Path+GetExtension) [RemoveExtension](https://wiki.srpcs.com/display/SRPUtilities/SRP_Path+RemoveExtension)